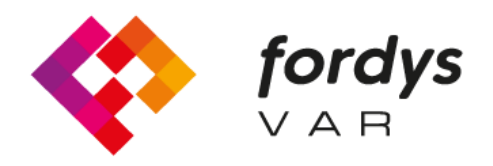

**Fostering Inclusive Learning** for Children with Dyslexia

# **Manual FORDYSVAR AR**

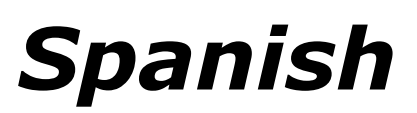

<https://fordysvar.eu/es/>

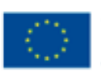

Cofinanciado por el programa Erasmus+ de la Unión Europea

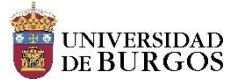

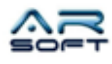

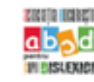

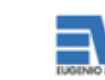

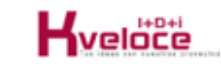

## MANUAL DE USUARIO – FORDYSVAR AR

*Óscar Alonso Plaza*

*Mail: oscar.alonso@arsoft-company.com*

*Tlf: 637 09 86 85*

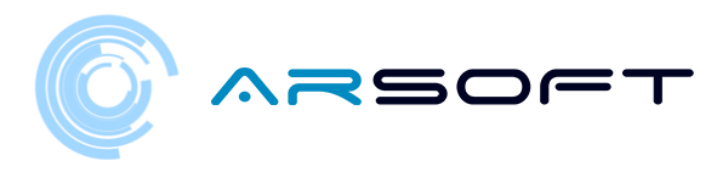

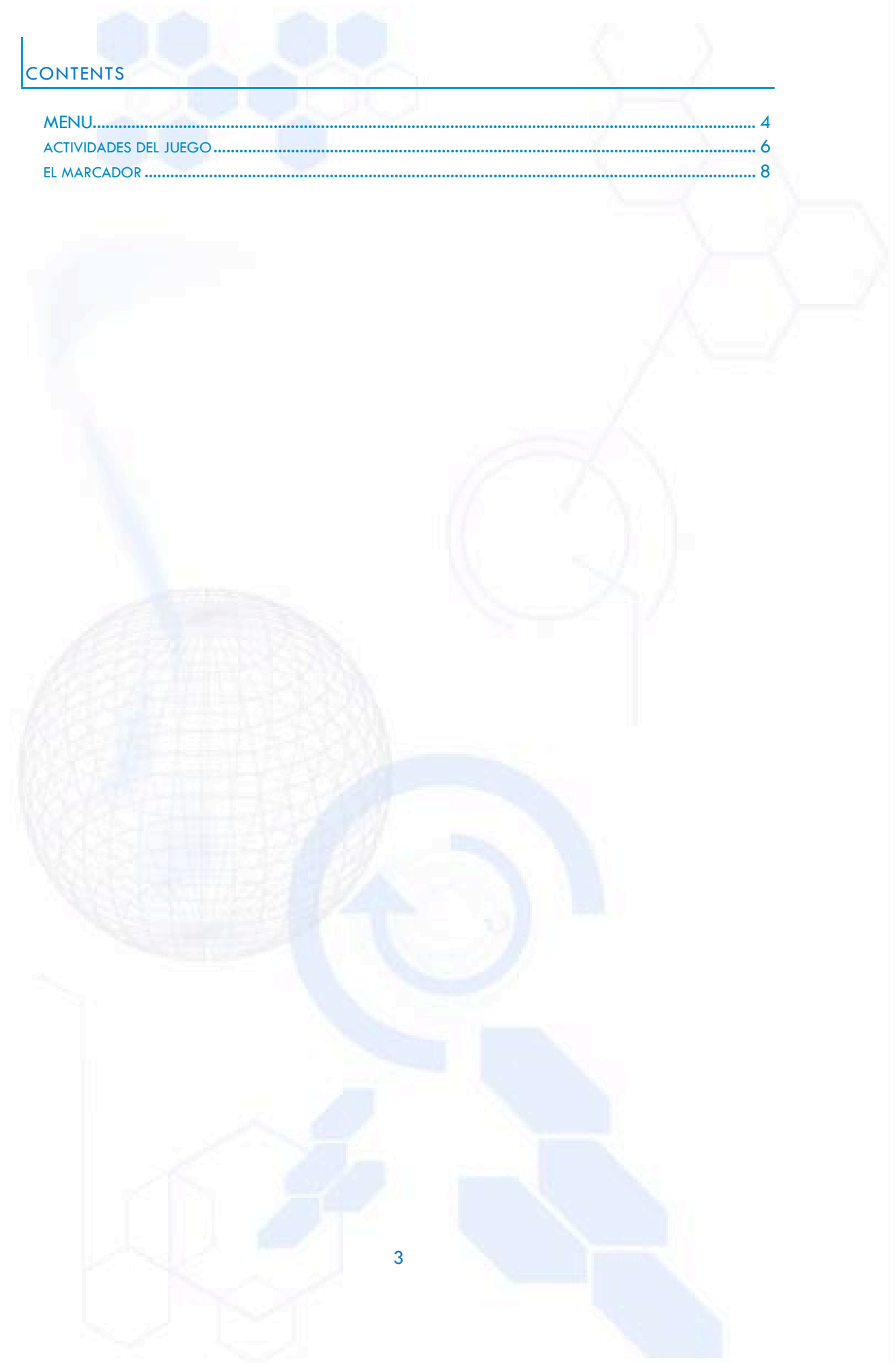

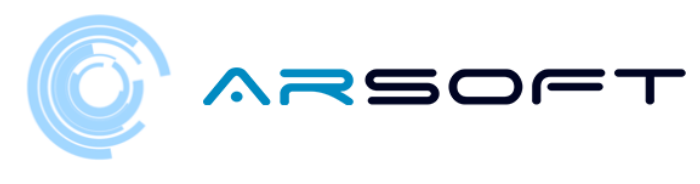

<span id="page-3-0"></span>MENU

En la versión AR el Menú cambia ligeramente ya que también nos permite elegir el mundo y la actividad.

Esto quiere decir que no existe una nave nodriza como tal y el punto desde donde controlamos nuestro progreso es en el propio Menú

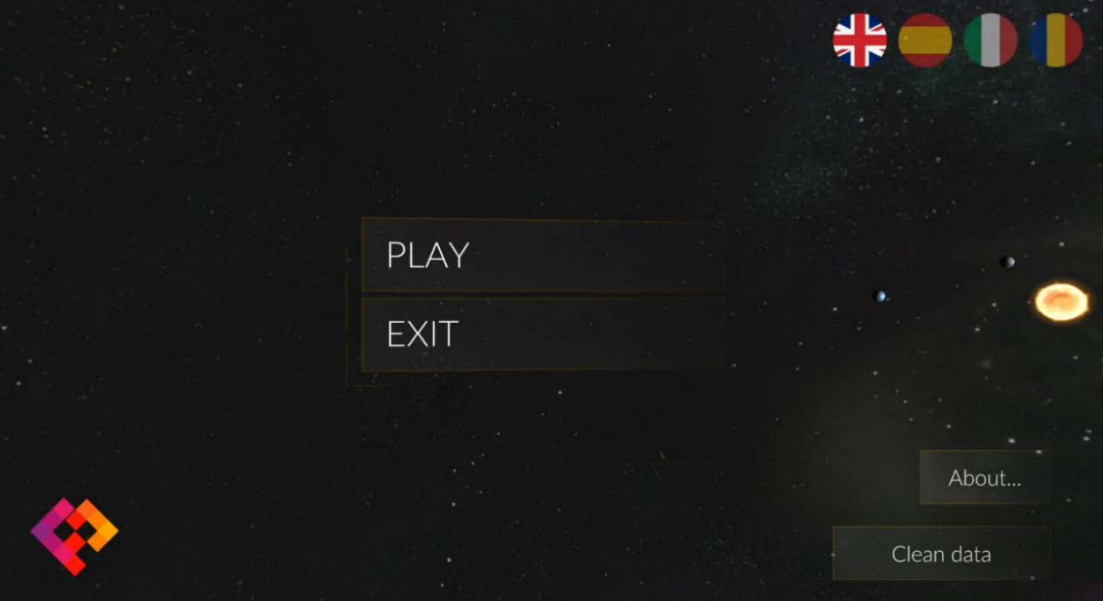

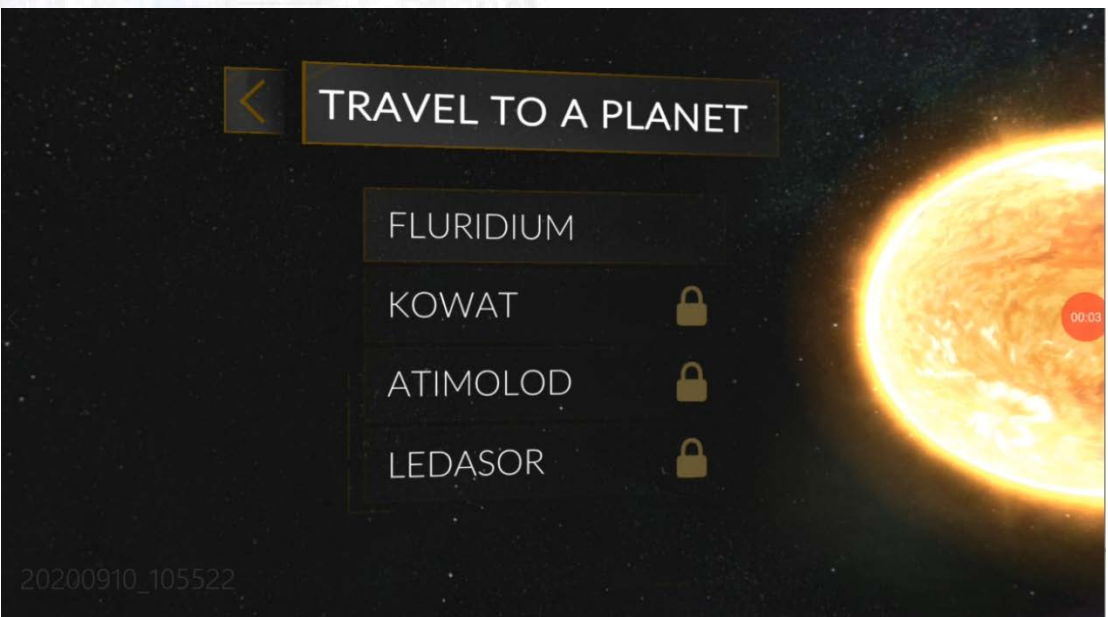

4

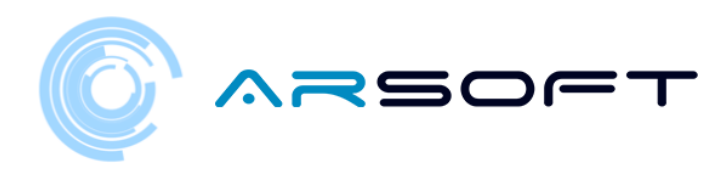

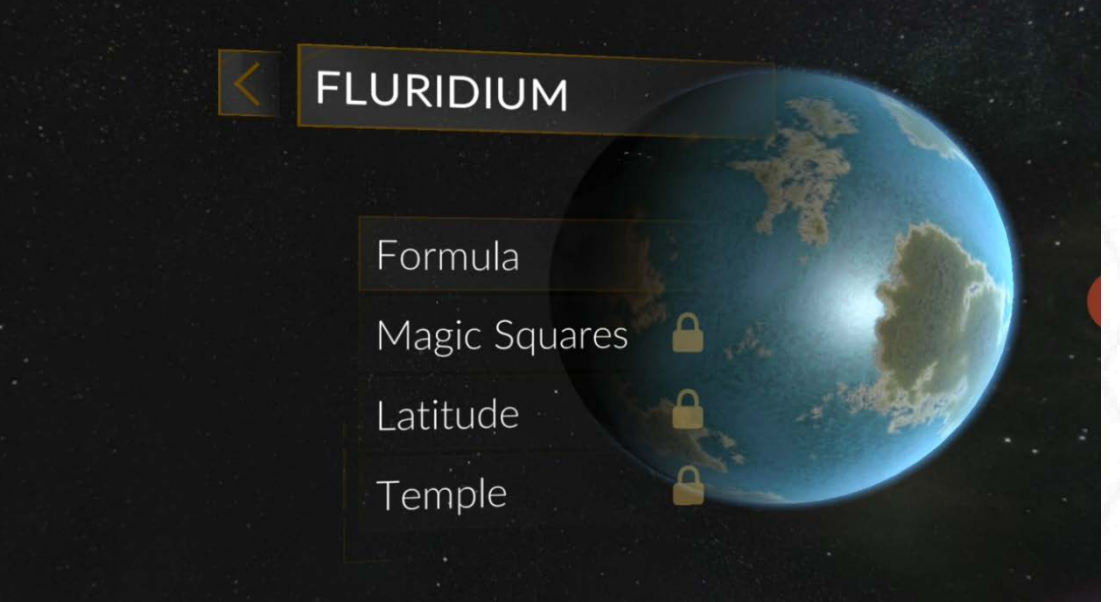

## Fluorite Formula

In this world we find enemies who are sensitive to fluorite, which is the predominant mineral in this world. For this, it is very important that<br>For this, it is very important that<br>you remember that its chemical<br>formula is Ca - F - 2 and that it is a<br>thermoluminescent mineral. You<br>must discover the molecules that

## START ACTIVITY

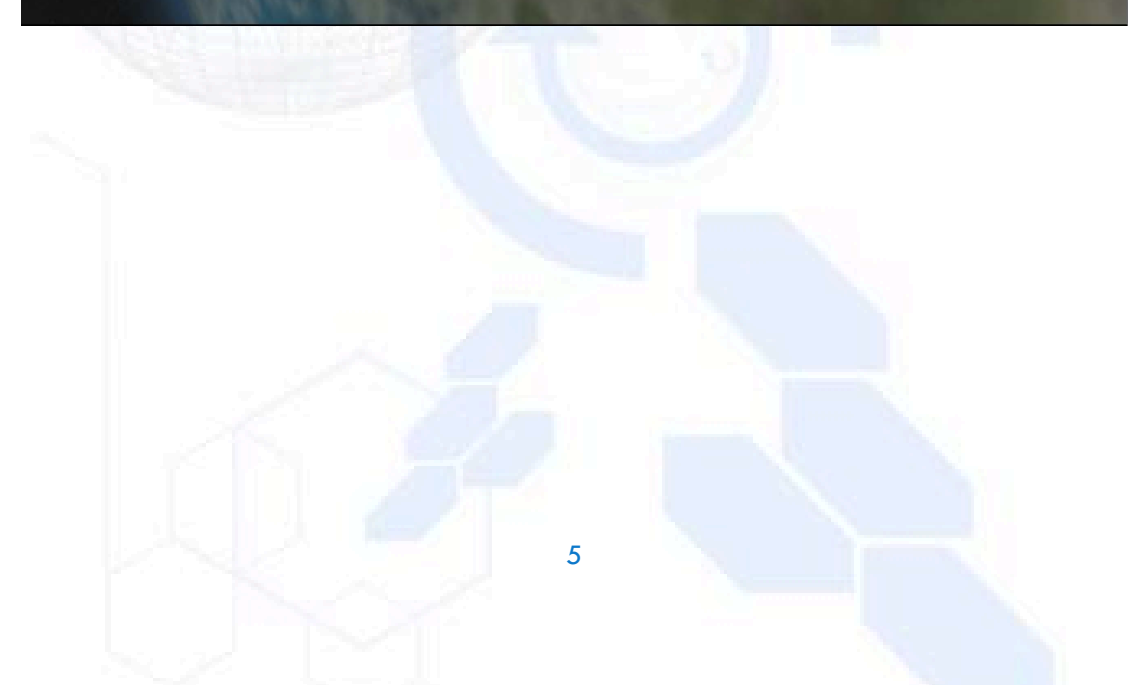

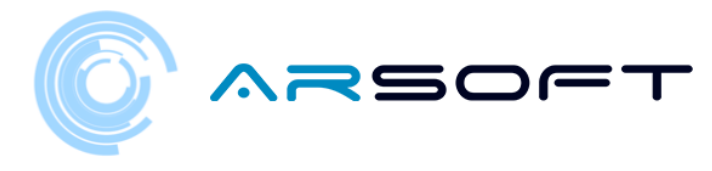

## <span id="page-5-0"></span>ACTIVIDADES DEL JUEGO

Las actividades de FORDYS AR están basadas y adaptadas de la versión de VR. Para consultar información sobre estas actividades consultarlas en el *Manual de usuario – FordysVAR VR.*

Estas actividades son FORMULA, CUADRADOS MAGICOS, LATITUD Y TEMPLE (Final). El funcionamiento es muy similar a las definidas para VR cambiadas de forma que puedan ser jugadas en esta versión.

La interacción en las actividades se realizará evidentemente con el dedo de forma táctil al ser un dispositivo móvil

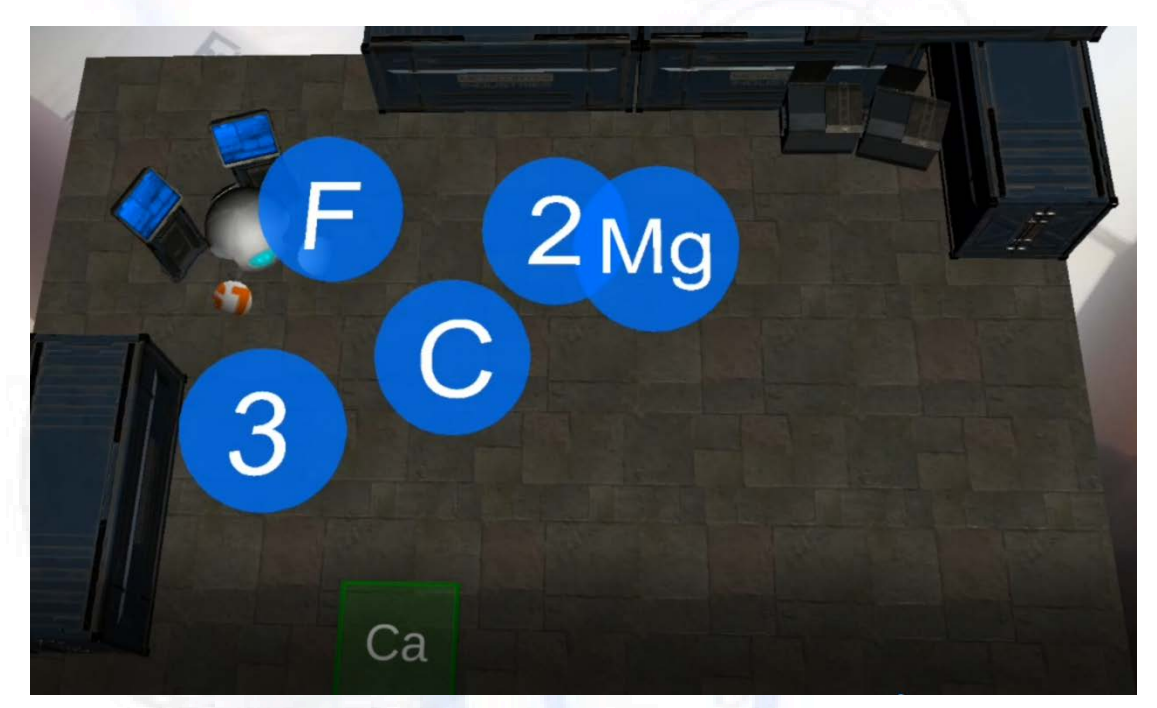

#### **Actividad Formulas Fluridium**

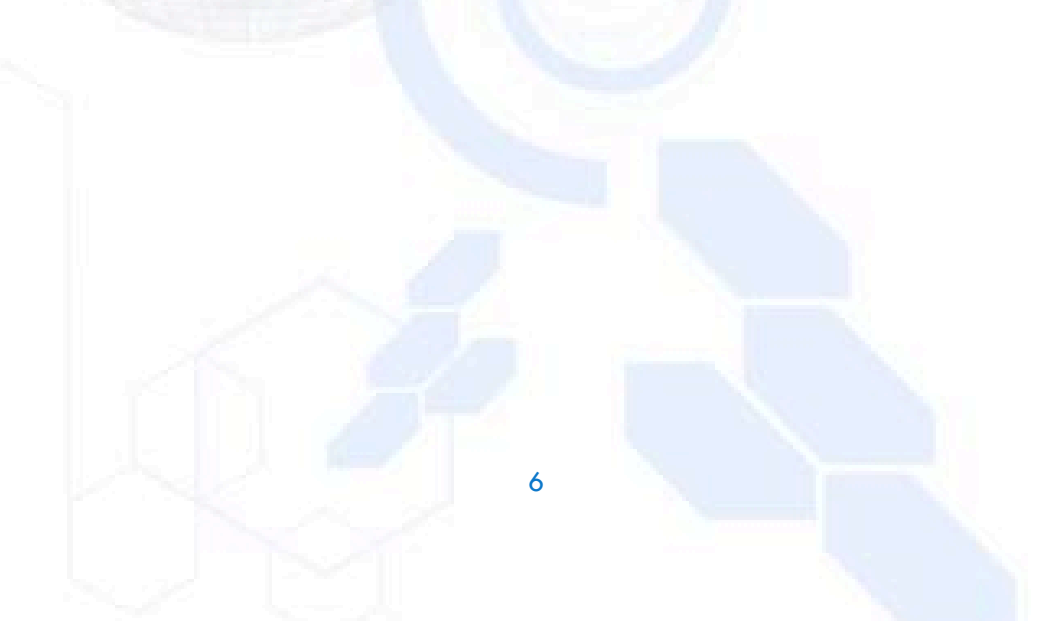

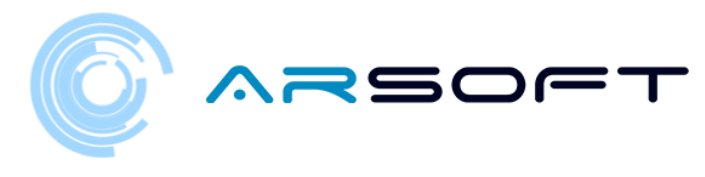

## **Actividad Cuadrados Magicos Fluridium**

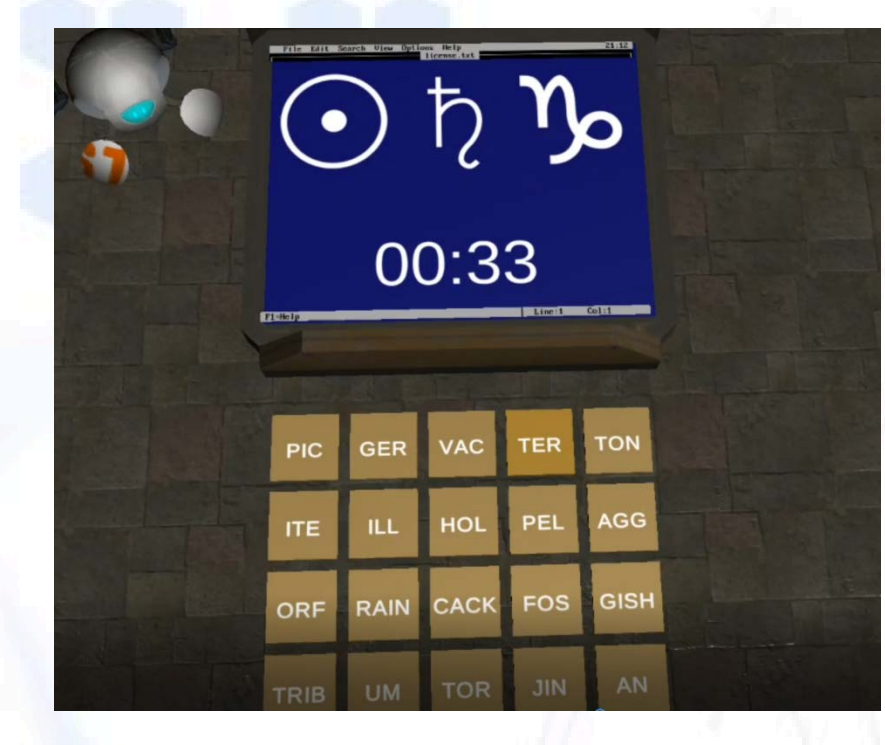

**Actividad Latitud Fluridium**

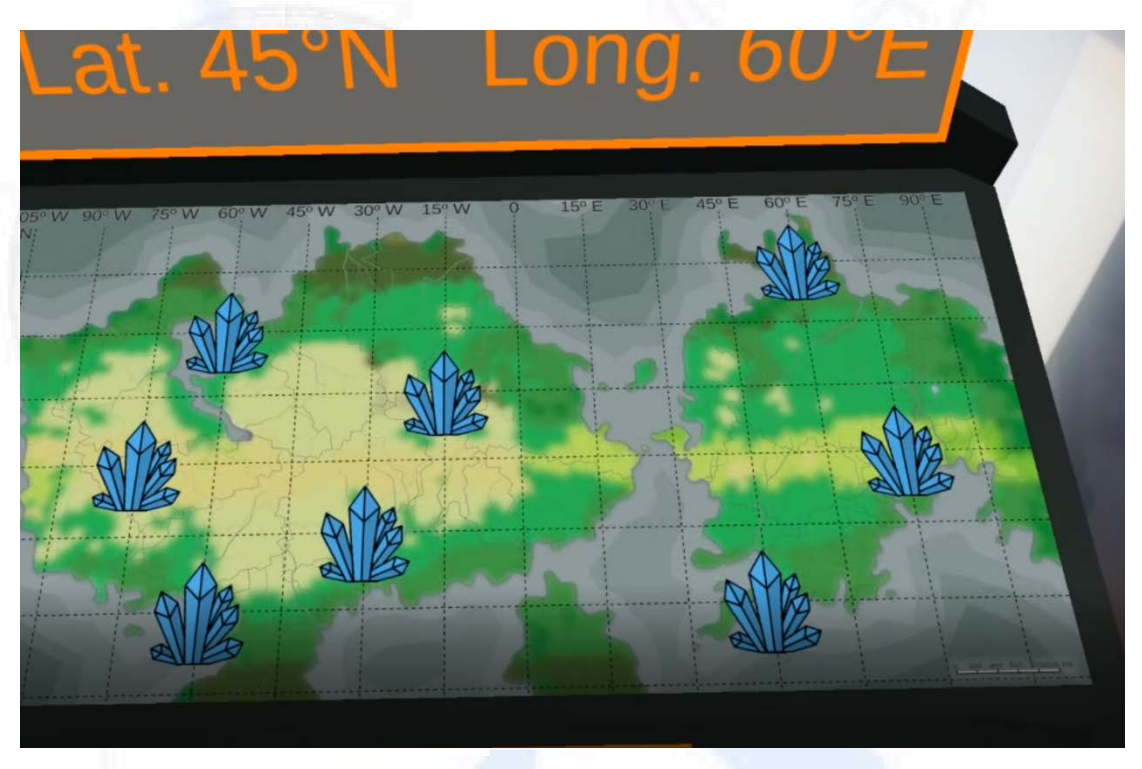

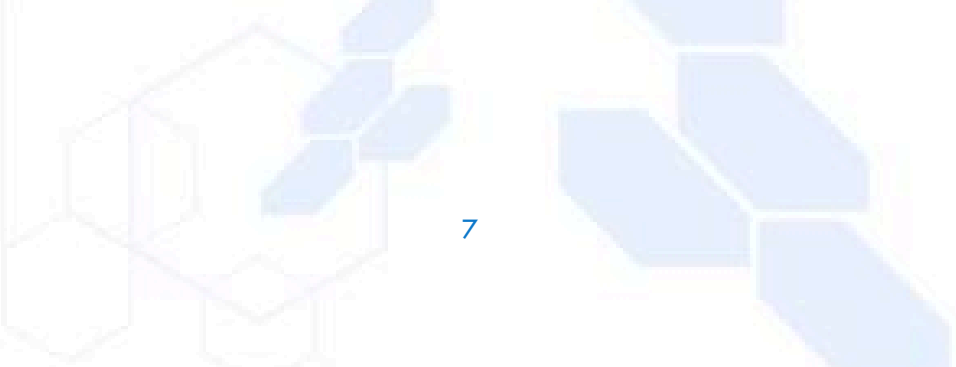

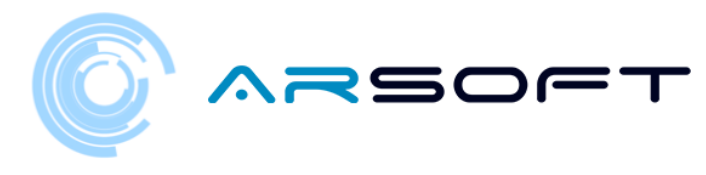

### <span id="page-7-0"></span>EL MARCADOR

Necesitaremos el marcador para colocar nuestro contenido AR. El marcador que se usará (provisionalmente) es el siguiente:

Se recomienda imprimirlo para poder colocarlo donde nosotros queramos.

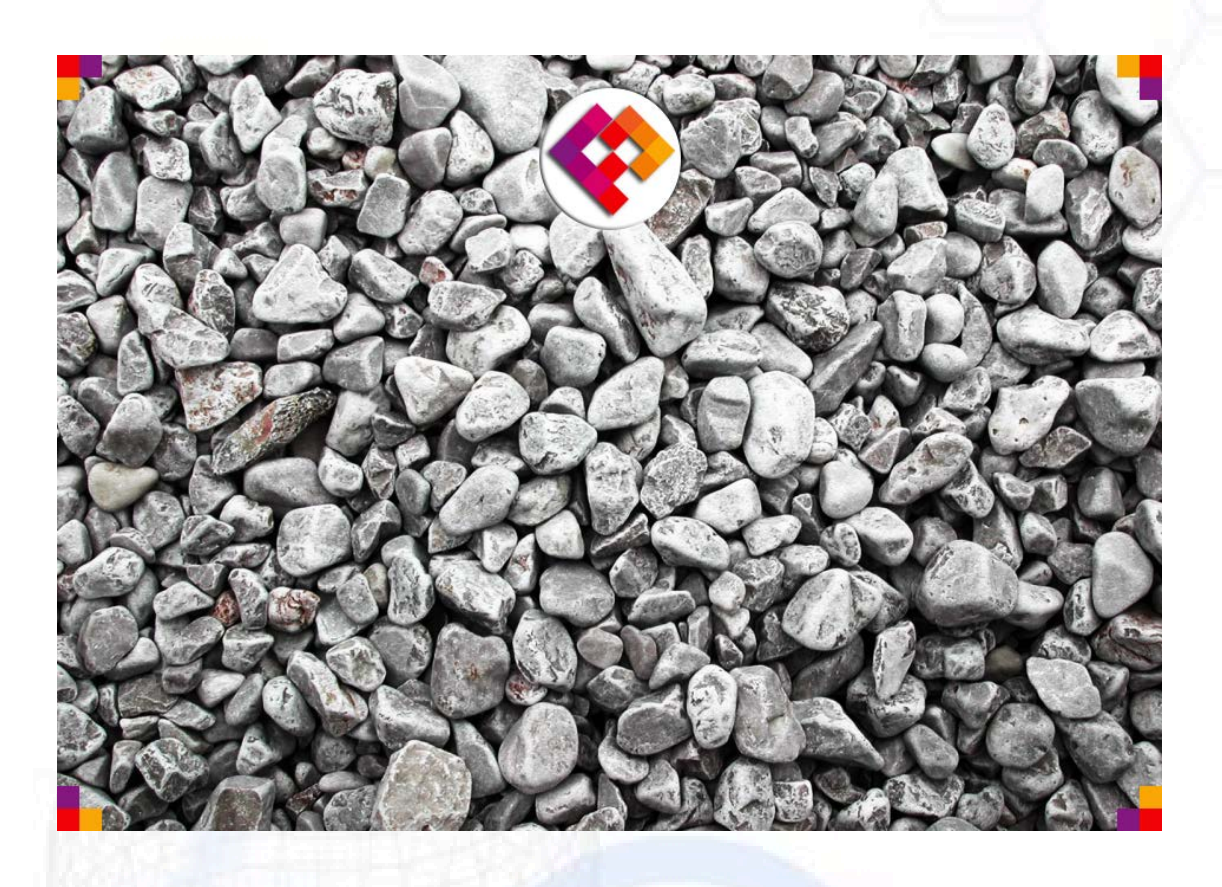

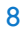

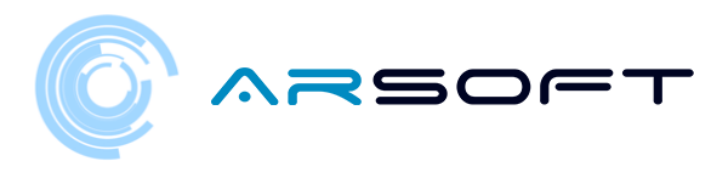

Para reconocer el marcador de forma correcta se recomienda situarlo en un lugar con suficiente luz, sin reflejos, que sea completamente visible, apuntarlo de frente…

Si seguimos estas indicaciones el contenido será más estable y la tecnología de AR funcionará mejor. La experiencia en definitiva será más satisfactoria.

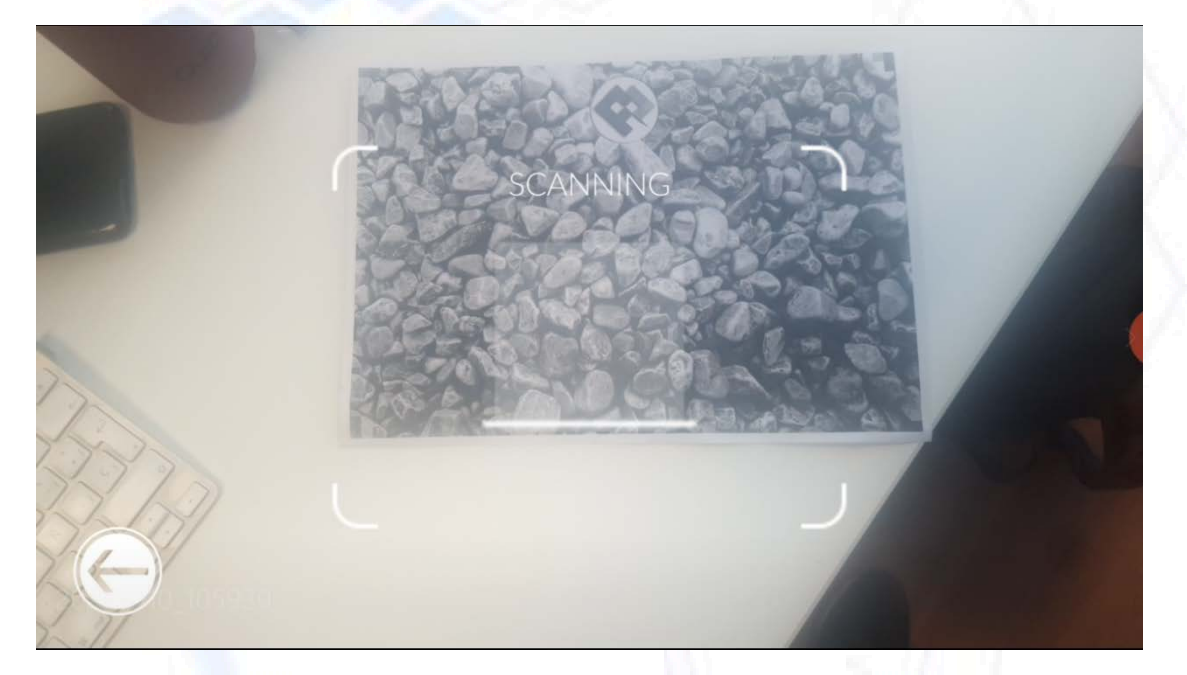

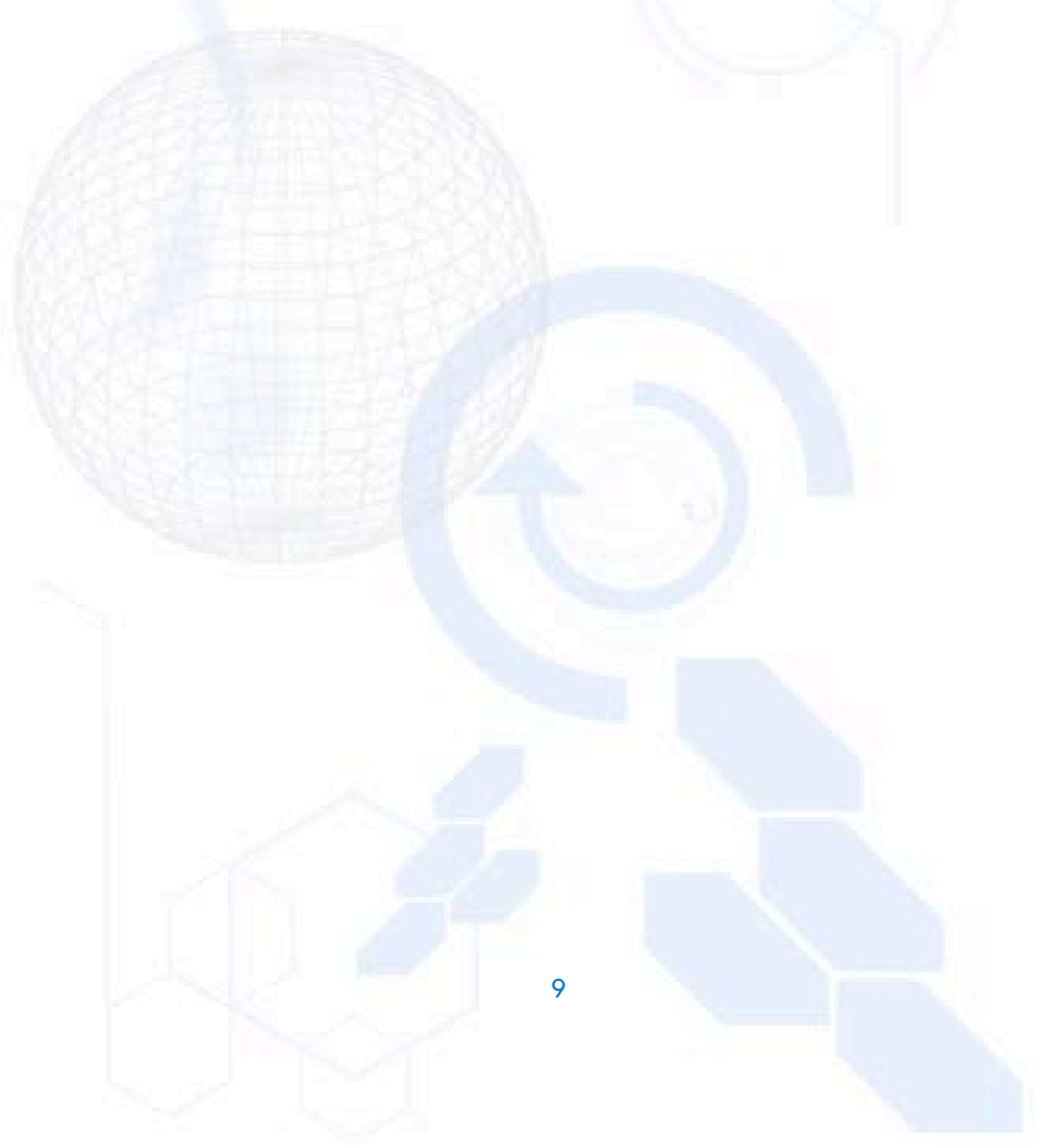